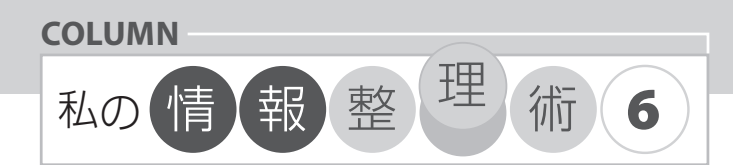

# 「**テキストファイルによる情報整理**」

江渡浩一郎((独)産業技術総合研究所) **2006@eto.com**

# Webによる情報公開

私は 1994 年 2 月より Web 上での情報公開を続けて きている.一番最初に公開した文章は「簡単な CGI と FORM の使い方」という Perl による CGI スクリプトの 作り方を解説した文章である.これは日本で最初に CGI を使った Web ページである.

その後は主に CGI を使ったページを公開してきた が,その 6 年後の 2000 年に「http://eto.com/d/」とい う URL でブログのような Web ページを公開しはじめた. どのような思考のもとに書き始めたのか,過去に遡りつ つ考えてみる.

### はじめてのあっぷる

私は昔から,何でもメモをとるという習慣があった. 明確にその意味を考えるようになったのは「はじめての あっぷる」(図-1)という本の影響である. これは日本 で Apple IIc が発売される際に,代理店だったキヤノン 販売がマニュアルの一部として作成した本であり、非常 に好評だったため後に一般書籍として販売された.

ハイテクノロジー・コミュニケーションズ 「はじめてのあっぷる」小学館,1984.

この本は Apple IIc の使い方について解説するマニュ アル本という側面と同時に、パーソナルコンピュータと は何かという思想について語った本でもあった.この 本の冒頭では絵本仕立てで,ある寓話について語って いる\*1.

ある国の王様は,自分の城に林檎の木を持っていた. その木はとてもおいしい林檎の実がなるのだが,それは 王様だけが独占してきた味だった. ある時, そのお城に

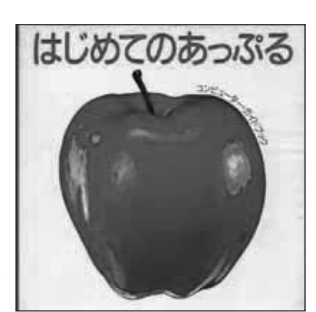

**「はじめてのあっぷる」** ハイテクノロジー・コミュニケーションズ 「はじめてのあっぷる」小学館,1984.

しのびこんだ若者(もちろんスティーブという名前だ) は,お城から 1 個の林檎を盗みだし,その種をみんな に配った. みんなはその種から林檎の木を育て、みんな がその林檎を味わうことができるようになった. みんな が喜ぶ顔を見て,王様はまんざらでもなかった,という お話.

図 -1

この寓話は、パーソナル·コンピュータというものは, 一部の人が独占してきた「知」を解放するためのもの であるという思想を示している. 思想というと堅苦しい が,この本は具体的にどのようにコンピュータを使って いけばいいのかについても語っている. その中の1つが, この本の第 3 章「まず自分の『アップルノート』を作 ってみよう」である.

「コンピュータを使いこなしている人」に「どうすれ ばそんな風にコンピュータを使いこなせるようになるの か? 何か秘訣でもあるのか ?」と質問してみても、おそ らくちゃんとした答えは返ってこないだろう. しかしそ れは,そのような秘訣がないということではない.その ような人たちは,それを自然とマスターしてしまったの で、気付いてないだけだ. その秘訣とは「何でもメモを とる」ということである.

まず1冊のノートを用意する. そのノートは航海日 誌を意味する「LOG」と名付ける.そのノートに,コン ピュータを使っていて起きたことは,何でもメモをとる. たとえば,ソフトの使い方,ゲームのハイスコア,自分 の考えたアイディアなどといったことを書く. 今日買 ったソフトのレシートを貼り付けるのもいい. とにかく, 気付いたことは何でもこの1冊のノートに、分類せず に時間順に記録する.書式は自由だが,日付だけは分か りやすく書いた方がいい.

**<sup>☆1</sup> http://homepage3.nifty.com/apple2tree/books/books1.htm を参照した.** 

このようなアドバイスに感銘を受け,私はその後この アドバイスに沿って記録を続けてきた.そのようにして 記録し続けてきたノートは数十冊にのぼる.

 $\sqrt{ }$ 

## 「超」整理法

紙のノートに記録していた時代は,10 年以上にのぼ る.それをコンピュータ上に記録するようになったのは 『「超」整理法』という本がきっかけである.

#### 野口悠紀雄『「超」整理法』中公新書 , 1993.

この本は一般には紙の書類の整理法について書かれた ものと考えられているが、それだけではなく、パソコン で業務日誌をつけることの重要性についても語っている. 紙書類の整理法と共通した手法を提唱しており、内容に 沿って分類・記録するのではなく,ただ時間順に並べて 書くのがいいと述べている. これは実は、いままで私が 紙のノートで続けてきたことと同じである.

私はいつかコンピュータ上でメモをとれるようになる といいと思っていたが,その手法が思いつかなかった. 私がいままで続けてきた記録方法を,そのままコンピュ ータ上に再現すればそれでいいのだということを,気付 かされた.私は 1996 年 9 月より,コンピュータ上に業 務記録をつけるようになった.

まず、自分のホームの下に「log」というディレクト リを作る.そこに「memo.txt」というファイルを作り, そこに何でもかんでも時間順に記録する.このファイル が大きくなった場合には,1 カ月単位でこのメモを分割 し,たとえば「0603.txt」(2006 年 3 月の意味 ) といっ たファイル名でまとめていく.

記録する際には,日付を区切る記号と,記録項目を区 切る記号は明確に決めておく.私の場合は,日付ごとに は「=」の連続で区切り、項目ごとには「-」の連続で区 切っている.日付と時間を入力する作業は頻繁に発生す るため,エディタのマクロ機能を使って自動化している. 実際に使用しているメモの例を図-2 に示す. この記号 をインクリメンタルサーチで探すことによって,日付間 の移動を容易に行うことができる. また、エディタのハ イライト機能を使って色付けをして見やすくしている.

この記録は基本的には業務記録であり、どのような作 業を行ったのかを記録する.それとともに作業におい て必要だった知識もまたできるだけきちんと残す.仕 事で必要になる情報は主に Web を検索して集めてくる わけだが、その場合は URL だけを記録する. こうする と,それぞれの情報ごとのリンク集のようなものができ

| ∎Schedule<br>- <b>2005-01-TO火 ●</b> 15:00-Mプロジェクトmtg/企画書作成 ●19:00-Kプロmtg<br>- <b>2005-01-11水 ●</b> 15:00-部門交流会<br>- 2005-01-12木 ●午前、芸大授業                                                                                                    |
|----------------------------------------------------------------------------------------------------|
| $\blacksquare$ TODO<br>●Mブロジェクト企画書を1/20までにあげる<br>●海外出張の精算を行う<br>●学会参加費の精算をする                                                                                                    |
| 9:30 ●オフィス着<br>0:48 →Mブロジェクトについて電話。<br>2:42 →Yブロジェクトについての報告。<br>5:00 ●Mグロジェクトについての報告。<br>5:00 ●Mグ#ベルーフールキオス<br>10:48<br>12:42<br>15:00<br>10.00 ▼■ノロノエノ(***)。<br>17:00 →一旦戻ってKくんの進捗をみる。<br>17:00 →一旦戻ってKくんの進捗をみる。<br>18:00 ◆オフィスを出て、渋谷にいく<br>19:00 ◆Kブロジェクトmts ® 渋谷                                                                                                    |
| ■はじめてのあっぷる<br>http://www.tcp-ip.or.jp/~danbo/Appleiisyoseki1.html<br>http://homepage2.nifty.com/56thWAREHOUSE/BOOK/1981-1985.html<br>http://homepage3.nifty.com/apple2tree/books/books1.htm                                                                                                    |
| http://example.com/etoeto/SeirijutsuIdeas.html<br>* 私の情報整理術アイデアメモ<br>* 「私の情報整理術」の要点<br>** 1. 「はじめてのあっぷる」という本に影響をうけた<br>*** 1. 「はしめしのゆっぷっ」といりやしだ考えっけた<br>- パーソナルコンピュータは、いままで独占されてきた「知」を一般化するために存在し¥<br>- コンピュータのエキスパートになるにはどうすればいいか。それは全部をメモして記録¥<br>することである。<br>- ごちゃまぜに記録していく。区分しない。<br>- ごちゃまぜに記録していく。区分しない。<br>- ごちゃまぜに記録していく。区分しない。<br>m-project@example.com<br>名刺作成<br>江渡です。                                                                                                    |
| 名刺作成の件につきまして、必要な方は、下記ページに情報を記入しておいて<br>いただけませんでしょうか。よろしくおねがいいたします。<br>http://example.com/m-project/meishi.html                                                                                                    |
| - 3:30   ●オフィス着<br>20:00   ●オフィスを出て丸の内へ<br>→丸の内oazoで,本をかう.                                                                                                    |
| ■qwikBug: ml-server.rbがエラーになるという報告をうける。<br>2006-02-09T16:55:46: Server exited [8758]<br>/home/qwik/qwik/lib/qwik/ml-server.rb:47:in `shutdown': Transport endpoint is no¥<br>t connected (Errno::ENOTCONN)<br>from /home/qwik/qwik/lib/qwik/ml-server.rb:47:in `shutdown'<br>→別スレッドの問題?<br>■Transport endpoint is not connected (Errno::ENOTCONN)<br>Ruby Transport endpoint is not connected (Errno::ENOTCONN)<br>Ruby Transport endpoint is not connected<br>Ruby Errno:: ENOTCONN<br>http://www.ruby-lang.org/ja/man/index.cgi?cmd=view;name=Errno#ENOTCONN<br>Ruby ENOTCONN<br>http://learningruby.com/webrick_doc/classes/WEBrick/HTTPRequest.src/M000157.html<br>→TCPServerが接続されてないのにshutdownしようとしているからエラーになる。<br>Ruby begin rescue ENOTCONN<br>http://dev.faeriemud.org/ruby-lib-doc/webrick/httprequest.rb<br>→これを参考にしてbesinとrescueでかこってみた。解決する。<br>kobito座談会がきっかけで考えたこと[日々是ことば拾い]<br>http://wwta.kir.jp/CommentTools/note.php?id=6384 |
|                                                                                                    |

図 -2 テキストファイルによるメモ帳のイメージ

あがる.このような情報を,部分的に公開したものが 「http://eto.com/d/」なのである.

## キーロガーの比喩

このテキストファイルに何を記録するのか. 簡単に言 えば、自分が生み出した情報については、何でもかんで もすべて記録する.

自分が生み出した情報をすべて漏らさずに保存するに はどうすればいいか.普通は情報はキーボードから入力 するものだと仮定すると,キーボードからの入力すべて を,キーロガーなどのソフトウェアを使って丸ごと記録 してしまえばいい.そうすれば後から情報入力を完全に 再現できる.

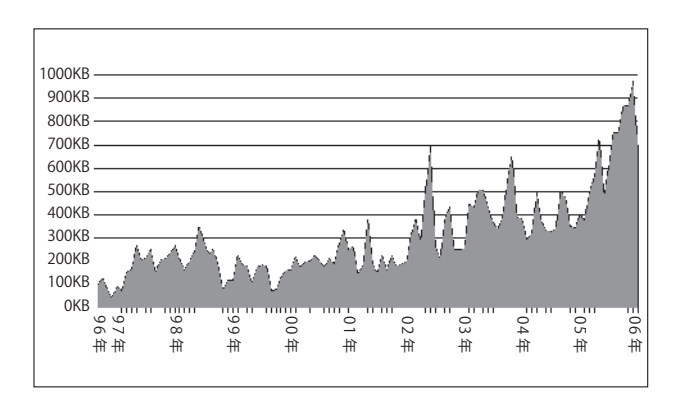

図-3 メモ帳の月ごとのファイルサイズの変遷

厳密に同じではないが,このアイディアを比喩として 考えることができる.つまり,自分が生み出す情報はす べていったん1つのテキストファイルにまとめ、そこ から目的となる場所に転記するようにする☆ 2.

たとえば私は,自分が書いたメールはすべていったん このテキストファイル上で完成させてから、メーラー にコピー&ペーストして送信している. 図 -2 中央にメ ール送信の例があるが,このように送信先のメールアド レス, 題名, 本文を順に書き, それを転記する. このよ うにすれば、自分が送信したメールはすべて1つのテ キストファイル上に時間順に並ぶことになる.ブログや Wiki といった Web 上のシステムに情報を入力する場合 も,同様にこのテキストファイル上で文章を完成させて から転記している.このようにいちいち転記をするの は面倒ではないかとよく聞かれるが,実際に面倒くさい. しかし,このようにして情報を 1 元化することの利点 が上回っているため,この方法を継続している.

図 -2 にあげたサンプルは実際にはフェイクであ り、情報量は少ない.実際に使用しているメモ帳のフ ァイルサイズを月ごとにまとめた (図-3). 最大とな った 2005 年 12 月は 972KB であり,1 日に換算すると 31KB (約 700 行)で、つまり 1 日で図 -2 の約 10 倍程 度となる. 自分が入力した文章だけではなく引用した文 章を含んでいるためだが,このくらいの情報量に膨らむ こともある.

# ヒューメイン・インタフェース

このように時間順に 1 つの同じテキストファイルに 記録することだけで本当に情報が整理されるのかと思わ れるかもしれない.メール,行動記録,アイディアメモ などといったそれぞれの分類ごとにファイルに分離した 方がいいと思われるかもしれない.しかし実際は逆であ る.1 つのテキストファイルに時間順に追記する形が最 も効率が良い.

情報を探すときは,インクリメンタルサーチを用いる. 自分で書いた文章であれば,大抵の場合その断片は覚え ている. メールを書いたのであれば、送信先のメールア ドレスの断片を覚えていることもあるだろう. それをキ ーにしてインクリメンタルサーチをすれば,容易に過去 の情報を探しだすことができる.

後で気付いたことだが,この手法は Jef Raskin が「ヒ ューメイン・インタフェース」で書いていた方法とまっ たく同じである. この本では Canon Cat というシステ ムを設計した時の経験から,検索による文章発見の重要 性について語っている.

ジェフ・ラスキン「ヒューメイン・インタフェース」 ピアソン・エデュケーション,2001.

#### まとめ

私の情報整理術として,1 つのファイルにすべての情 報を時間順に記録する手法を紹介した.また,その手法 を考えるに至った 3 冊の本を紹介した.

ここでは私個人の情報整理手法について紹介したが, 現在私は複数人からなるグループにおける情報整理・共 有手法について研究している.このような手法について も, いつか紹介したいと考えている.

(平成 18 年 2 月 11 日受付)

<sup>\*2</sup> 残念ながらこの手法では、テキスト情報しか扱えない. 画像ファイル やプログラムのソースコードなどはどうしても分離して扱わざるを得ず, この点は将来の課題である.